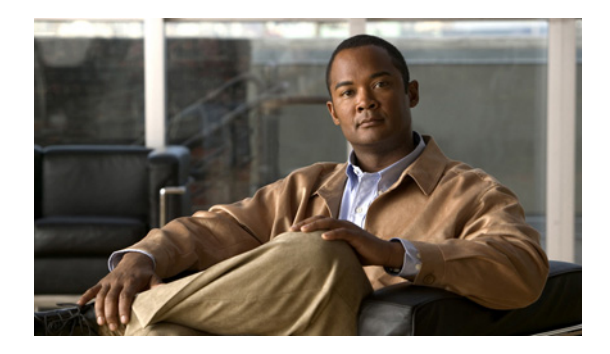

# **Configuring Dying Gasp**

**First Published: March 2012 Last Revised: November 2012 Part Number: OL-26940-02**

This document describes the Dying-Gasp feature which supports the host Connected Grid Router (CGR) 2010 or Connected Grid Switch (CGS) 2520 by enabling it to send *dying-gasp* messages through SNMP, syslog, or Ethernet-OAM (Operations Administration and Maintenance) to report the abrupt loss of power to the host platform.

## **Tell Us What You Think**

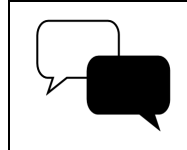

Send your feedback about this document directly to the Connected Energy Documentation Team.

[Connected Grid Documentation Feedback Form](https://www.ciscofeedback.vovici.com/se.ashx?s=6A5348A70DE35F4C)

## **Supported Products**

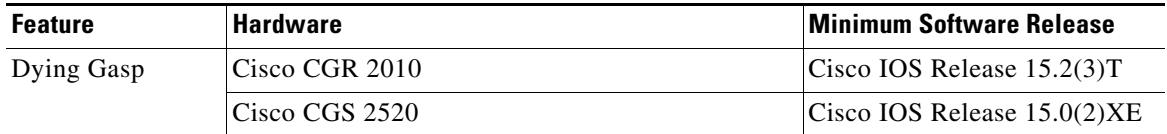

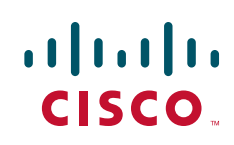

## **Dying-Gasp Overview**

Dying Gasp resides on a hardware component on the High-performance WAN Interface Card (HWIC) and supports the Fast Ethernet and Gigabit Ethernet interfaces. The networking devices rely on a temporary back-up power supply on a capacitor, that allows for a graceful shutdown and the generation of the dying-gasp message. This temporary power supply is designed to last from 10 to 20 milliseconds to perform these tasks.

Dying-Gasp packets are created when you configure the host by using the **dying-gasp** configuration command. The **show dying-gasp packets** command displays the detailed information about the created packets.

The SNMP server for the SNMP Dying-Gasp message is specified through the **snmp-server host** configuration command. The syslog server sending the syslog Dying-Gasp message is specified through the **logging host hostname-or-ipaddress transport udp**. The Ethernet-OAM Dying-Gasp packets are created for interfaces where Ethernet-OAM is enabled.

Dying-Gasp packets can be sent to a maximum number of 5 servers for each notification type.

## **Configuring Dying-Gasp**

#### **dying-gasp**

To enable dying-gasp notification through syslog, SNMP trap, or Ethernet OAM, use the **dying-gasp**  command:

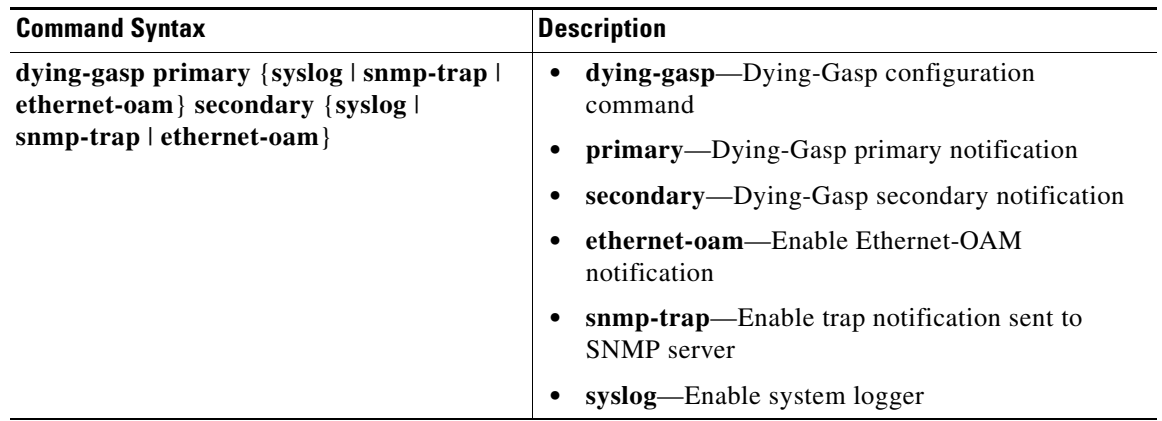

a ka

#### **show dying-gasp {status | packets}**

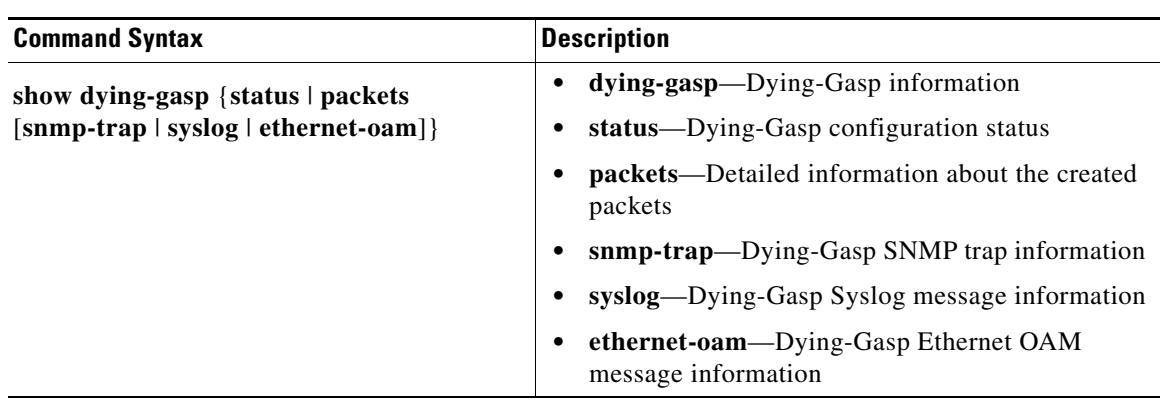

The following are descriptions of the **show dying-gasp** command keywords:

#### **show dying-gasp Output Examples**

The following is sample output for the **show dying-gasp status** command on a CGR 2010:

Router# **show dying-gasp status** Dying Gasp Configuration SNMP Trap Enabled Syslog Enabled Ethernet OAM Disabled

The following is sample output for the **show dying-gasp status** command on a CGS 2520:

```
Switch# show dying-gasp status
Dying Gasp Configuration
SNMP Trap Enabled (secondary)
Syslog Enabled (primary)
Ethernet OAM Disabled
Switch#
```
The following is sample output for the **show dying-gasp packets snmp-trap** command:

```
Router# show dying-gasp packets snmp-trap
SNMP Trap packet for server 3.1.1.2, link type IP
Interface, via GigabitEthernet0/0, local IP address 10.2.2.9
Encap type is ARPA, local hardware address 0022.bdd4.2f48
Next hop IP address 10.2.2.8, next hop hardware address 0000.0c07.ac09
SNMP Trap packet for server 3.1.1.4, link type IP
```
Interface, via GigabitEthernet0/1, local IP address 20.2.2.7 Encap type is ARPA, local hardware address 0012.001a.2f08 Next hop IP address 20.2.2.8, next hop hardware address 0cd0.0c02.ac10

Г

#### **debug dying-gasp**

To turn on debugging for dying gasp, issue the **debug dying-gasp** command:

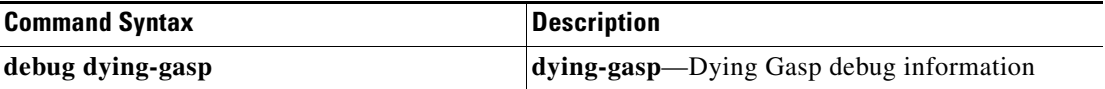

#### <span id="page-3-0"></span>**Related Documents**

These documents contains additional software configuration information for the Cisco CGR 2010 and Cisco CGS 2520 Switch:

**•** Cisco Connected Grid 2010 Router Software Configuration Guides:

[http://www.cisco.com/en/US/products/ps10977/products\\_installation\\_and\\_configuration\\_guides\\_l](http://www.cisco.com/en/US/products/ps10977/products_installation_and_configuration_guides_list.html) ist.html

**•** Cisco Connected Grid 2010 Router Release Notes:

[http://www.cisco.com/en/US/products/ps10977/prod\\_release\\_notes\\_list.html](http://www.cisco.com/en/US/products/ps10977/prod_release_notes_list.html ) 

- **•** Cisco 2520 Connected Grid Switch Configuration Guides: [http://www.cisco.com/en/US/products/ps10978/tsd\\_products\\_support\\_configure.html](http://www.cisco.com/en/US/products/ps10978/tsd_products_support_configure.html)
- **•** Cisco Connected Grid Modules documentation: [www.cisco.com/go/cg-modules](http://www.cisco.com/en/US/docs/routers/connectedgrid/modules/roadmap/cg-modules.html)

### **Obtaining Documentation and Submitting a Service Request**

For information on obtaining documentation, submitting a service request, and gathering additional information, see the monthly *What's New in Cisco Product Documentation*, which also lists all new and revised Cisco technical documentation:

<http://www.cisco.com/en/US/docs/general/whatsnew/whatsnew.html>

Subscribe to the *What's New in Cisco Product Documentation* as an RSS feed and set content to be delivered directly to your desktop using a reader application. The RSS feeds are a free service. Cisco currently supports RSS Version 2.0.

This document is to be used in conjunction with the documents listed in the ["Related Documents"](#page-3-0) section.

No combinations are authorized or intended under this document.

Any Internet Protocol (IP) addresses and phone numbers used in this document are not intended to be actual addresses and phone numbers. Any examples, command display output, network topology diagrams, and other figures included in the document are shown for illustrative purposes only. Any use of actual IP addresses or phone numbers in illustrative content is unintentional and coincidental.

© 2012 Cisco Systems, Inc. All rights reserved.

Cisco and the Cisco logo are trademarks or registered trademarks of Cisco and/or its affiliates in the U.S. and other countries. To view a list of Cisco trademarks, go to this URL: [www.cisco.com/go/trademarks.](http://www.cisco.com/go/trademarks) Third-party trademarks mentioned are the property of their respective owners. The use of the word partner does not imply a partnership relationship between Cisco and any other company. (1110R)